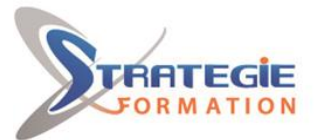

L'expert

www.strategie-formation.fr

# **Windev - WebDev - Formation complète** WEBWINDEV

**Durant cette formation, l'apprenant découvre l'environnement de WINDEV et WEBDEV permettant de développer des applications Windows et des sites web dynamiques. Il apprend à créer des fenêtres et des pages, des menus, etc. Il crée sa propre base de données et la relie aux interfaces. Enfin, il développe le code permettant de faire fonctionner les applications ou les sites et étudie les différents types de champs avancés. Il complète ses connaissances avec la gestion des timers, l'envoi d'emails, l'upload et le download de fichiers, ainsi que le développement d'applications multilingues. Enfin, il apprend à créer des rapports et des états sur les données.**

**Présentiel et/ou Distanciel (Dates ou Participants) - Synchrone**

# **Objectifs**

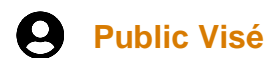

Cette formation est destinée aux personnes débutantes sur WINDEV et WEBDEV qui désirent apprendre à utiliser l'environnement du logiciel et à développer des sites simples.

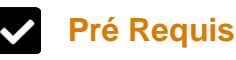

Connaissances de base en informatique : utilisation d'un ordinateur, de Windows, d'un navigateur Internet, etc.

# **Objectifs pédagogiques et d'évaluation**

Créer et lier une base de données Maitriser l'interface utilisateur Comprendre et assurer la programmation Utiliser le générateur de dossier Connaitre les états (reporting) Assurer le déploiement

### **Méthodes pédagogiques**

Formation axée sur la mise en pratique Méthode participative Alternance de cours et d'exercices dirigés ou en autonomie Travaux individuels et corrections collectives Evaluation croisée et partage de bonnes pratiques

## **Moyens pédagogiques**

**En présentiel** : Tableau blanc Vidéo projecteur 1 poste par stagiaire en réseau avec écrans 19' ou 22' Logiciel d'assistance des stagiaires à distance Logiciel de présentation à distance Supports pédagogiques

### **Qualification Intervenant·e·s**

Consultant formateur spécialiste Webdev

# **Parcours pédagogique**

**Présentation de WINDEV et WEBDEV** Fonctionnement des applications WINDEV Fonctionnement d'un site réalisé avec WEBDEV La gestion du cycle de vie de vos développements La maîtrise des concepts de base et les principaux éditeurs L'utilisation du WLangage **Base de données** Liaison avec une base de données existante HyperFileSQL La conception d'une base de données propre au site Web La description des fichiers et des liaisons (intégrité référentielle) Les requêtes mono-fichier et multi-fichiers Les requêtes simples et paramétrées **L'interface utilisateur** L'éditeur de pages L'environnement Intranet/Internet Le projet, les pages : ergonomie, modèles, ambiances, palettes Les différents types d'objets La conception de pages personnalisées Le GFI : superposition de pages L'utilisation de feuille de styles Les champs tables et zones répétées fichier L'Ajax automatique Le champ table de programmation Le champ zone répétée de programmation Le champ Cellule Le champ graphe (Histogramme, Secteur, ...) Le champ liste Le GFI : superposition de cellules L'animation de champs Le champ d'affichage formaté Le champ combo Le champ image Le champ vignette

**Version : V1 - WEBWINDEV-20230908 STRATEGIE Formation - Numéro de déclaration d'activité (ne vaut pas agrément de l'état) : 95970120697** 

Stratégie Informatique Guadeloupe : Immeuble la Coupole, Grand-Camp 97142 ABYMES Tél: 05 90 83 06 18 Fax: 05 90 83 46 71 **IL AU CAPITAL DE 7775** SIRET 352 717 193 00044-APF 6

STRATEGIE Formation - Immeuble Sera - zone de Manhity - 97232 LE LAMENTIN

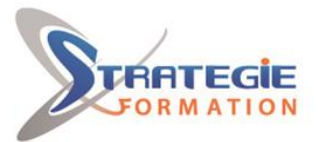

L'expert

Les iframes

www.strategie-formation.fr

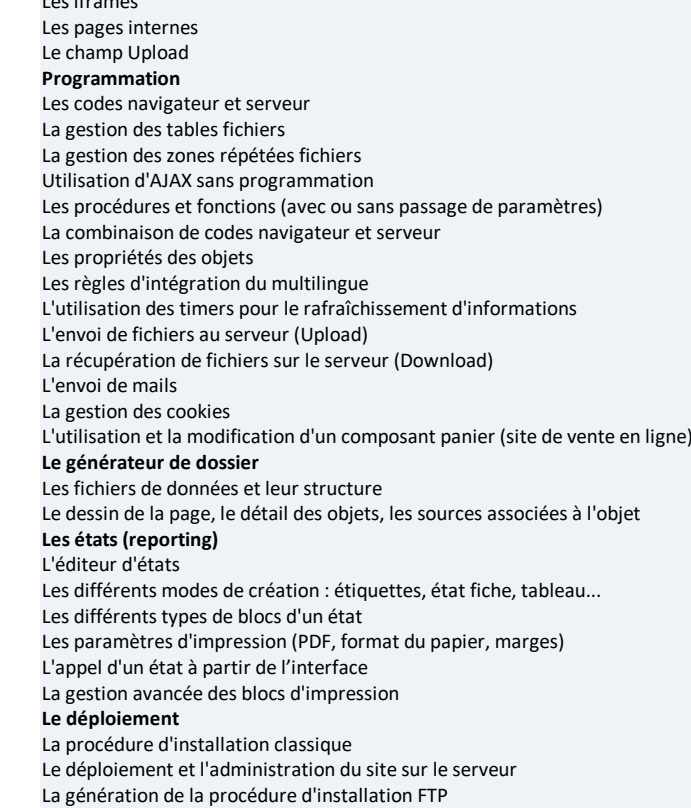

### **Méthodes et modalités d'évaluation**

Questionnaire de positionnement - Evaluation en cours de formation : exercices - Evaluation de fin de formation : Qcm - Bilan individuel des compétences acquises - Questionnaire de satisfaction à chaud - Questionnaire de satisfaction à froid

### **Modalités d'Accessibilité**

Nous consulter

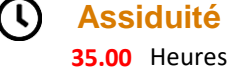

 **Effectif**

De 3 à 8 Personnes

*Dont 21.00 Heures en présentiel*

**Contactez-nous ! Stéphane POUILLOT**

**Version : V1 - WEBWINDEV-20230908 STRATEGIE Formation - Numéro de déclaration d'activité (ne vaut pas agrément de l'état) : 95970120697** 

Stratégie Informatique Guadeloupe : Immeuble la Coupole, Grand-Camp 97142 ABYMES Tél : 05 90 83 06 18 Fax : 05 90 83 46 71<br>Martinique : Immeuble Sera n°6, Zone de Manhity 97232 LAMENTIN Tél : 05 96 57 40 20 Fax : 05 96 51 60 53 SARL AU CAPITAL DE ET 352 717 193 00044-APE 6202 A

STRATEGIE Formation - Immeuble Sera - zone de Manhity - 97232 LE LAMENTIN